## MINISTÉRIO DO DESENVOLVIMENTO E ASSISTÊNCIA SOCIAL, FAMÍLIA E COMBATE À FOME Gabinete do Ministro Ouvidoria-Geral Divisão de Transparência e Acesso à Informação **e-Agendas:** Informações de Viagens **(Decreto 10.889/2021)**

No sistema e-Agendas, só serão informadas as viagens quando houver o custeio total ou parcial de hospitalidades (passagem, acomodação, alimentação ou translado) ofertado por agente privado. Isto é, quando a viagem for toda custeada pelo MC ou outro órgão público ou organismo/governo estrangeiro, não será necessário registrar.

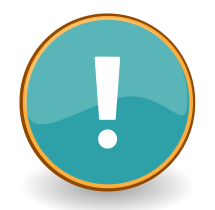

Ao finalizar o registro de uma viagem com custo de algum item pago por agente privado, deverão ser registrados os compromissos referentes no menu "*Compromissos*"

## **Como registrar uma viagem?**

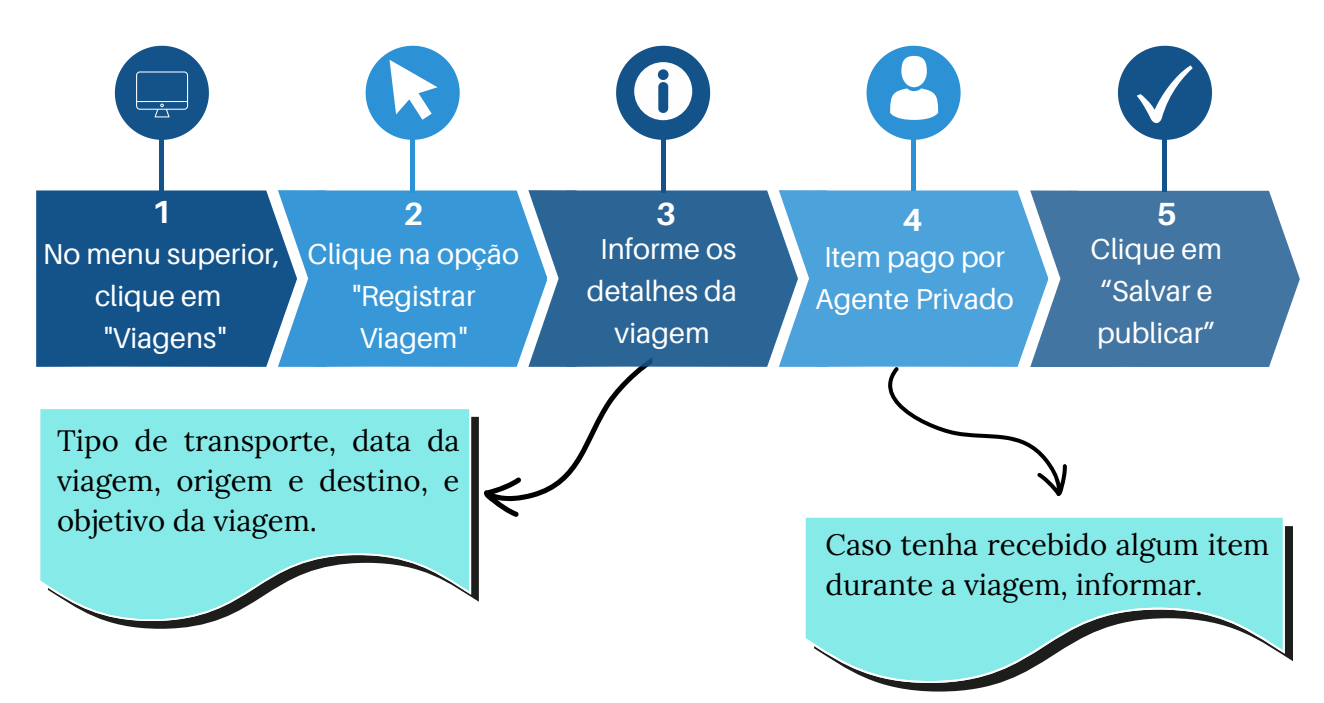

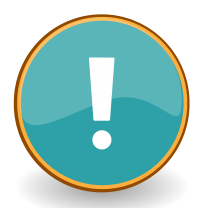

Quando se tratar de **viagem internacional**, deverá ser registrada a viagem ou item pago por agente privado, além do afastamento e os compromissos durante a viagem, no menu "*Compromissos"*.